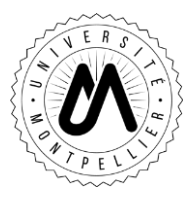

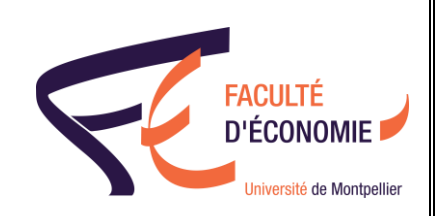

Niveau d'étude : Licence 1 et al. et al. et al. et al. et al. et al. et al. et al. et al. et al. et al. et al. Semestre : 2

### Cours : **Macroéconomie 1** CM : 30 heures

Enseignant : Clément Bonnet E-mail : clement.bonnet1@umontpellier.fr

Modalité de contrôle des connaissances : Examen terminal écrit d'1h30 et contrôle continu.

## **Présentation et objectifs du cours**

**SYLLABUS**

Le cours est une introduction à la macroéconomie. Il présente en introduction les objectifs et les principes de la démarche d'analyse macroéconomique et détaille, dans ses grandes lignes, l'histoire de la pensée macroéconomique. Le premier chapitre du cours est dédié à la comptabilité nationale et au calcul des principaux agrégats macroéconomiques. L'accent est notamment mis sur le PIB, son interprétation et ses limites. Les grandes fonctions de la macroéconomie et leur formalisation sont ensuite présentées. Le reste du cours est dédié dans un premier temps à la présentation de l'approche néoclassique en macroéconomie. Dans un second temps l'approche keynésienne et sa formalisation sont détaillées, en insistant sur les points de divergence vis-à-vis de l'approche néoclassique. Le cours se termine sur une synthèse des deux approches et sur une brève présentation du modèle IS-LM.

## **Pré-requis**

Mathématiques pour les économistes (remise à niveau - 1<sup>er</sup> semestre) Principes d'économie (1<sup>er</sup> semestre)

#### **Contenu**

Chapitre 1. Introduction à la macroéconomie

Chapitre 2. Les agrégats macroéconomiques et la comptabilité nationale

Chapitre 3. Les principales fonctions de la macroéconomie

Chapitre 4. L'approche néo-classique

Chapitre 5. L'approche keynésienne

Chapitre 6. Synthèse du cours et introduction au modèle IS-LM

# **Éléments bibliographiques**

Bernier, B. & Simon, Y. Initiation à la macroéconomie. 9<sup>ème</sup> édition.

Généreux, J. Economie Politique : 3. Macroéconomie. 5ème édition.

Mankiw, G. Macroéconomie. 2<sup>ème</sup> édition.